## README RADIOSSONDA

1 – Formato do nome do arquivo:

## AAAYYYYMMDDHH.TXT – Ex.: IAE2011110412.TXT

AAA – Sigla dos sítios dos experimentos (Ver tabela 1);

YYYY – Ano com quatro dígitos;

MM - Mês;

DD – dia do mês;

HH – Hora do início da sondagem;

2 – Formato do Arquivo:

O arquivo foi gravado no formato ASCII, com 8 linhas de cabeçalho e 10 colunas de variáveis atmosférica, são elas: minuto, segundo, taxa de ascensão (m/s), altura (m), pressão (hPa), temperatura do ar (ºC), umidade relativa (%), Temperatura do ponto de orvalho (ºC), Direção (º) e velocidade do vento (m/s).

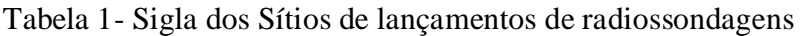

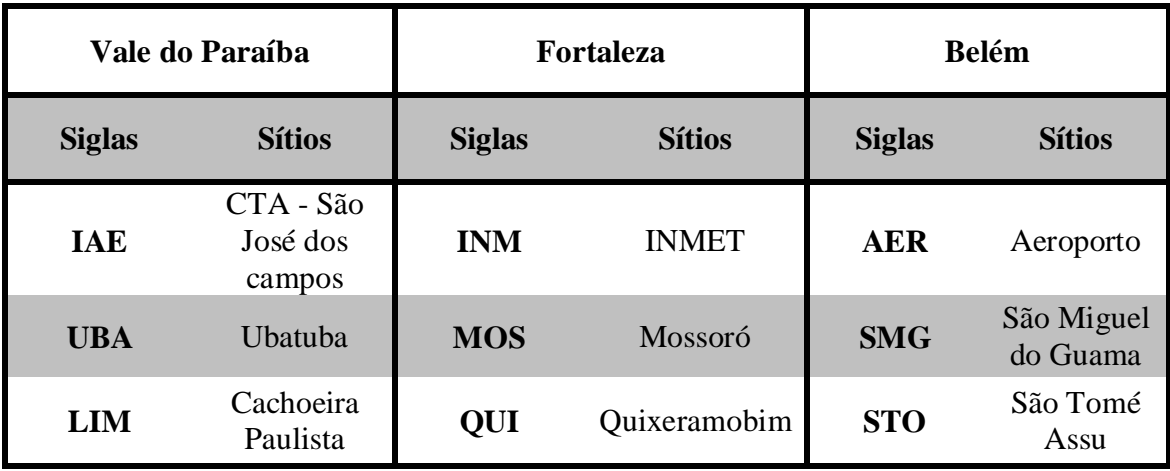